## 6 Resultados

Para verificar o algoritmo de extração de PELs deste trabalho, testamos nossa proposta de renderização direta de dados volumétricos, com isosuperfícies ilustradas em diferentes modelos, incluindo dados de medicina e engenharia. Neste capítulo, mostraremos os resultados obtidos comparando a visualização convencional com a visualização ilustrativa. Também iremos verificar a corretude do nosso método comparando as PELs obtidas com outras linhas existentes na literatura. Por fim, testaremos os parâmetros propostos.

### 6.1 Renderização convencional vs. ilustrativa

Nesta seção, faremos uma comparação entre a visualização convencional e a ilustrativa. Em nossa comparação, combinamos a visualização volumétrica com isosuperfícies ilustradas.

Primeiramente, utilizamos o modelo *torso*. O *torso* é um modelo de um eletrocardiograma do tronco que relaciona o potencial elétrico das atividades do coração, com as superfícies do corpo. A Figura [6.1](#page-1-0) mostra a comparação entre o torso com visualização convencional e ilustrada. Nota-se como as linhas de interação entre o potencial elétrico e a coluna, antes não evidentes, são reveladas.

Também aplicamos nossa técnica ao modelo bluntfin. Esse modelo simula a interação de oxigênio em determinado ambiente. A Figura [6.2](#page-1-1) mostra o resultado obtido para ilustração de uma isosuperfície do modelo bluntfin. Notase que a ilustração revela as oscilações do campo escalar, não identificadas na visualização convencional.

As Figure [6.3](#page-2-0) e [6.4](#page-2-1) comparam os resultados do nosso algoritmo com a renderização volumétrica convencional aplicada a um modelo natural de reservatório de petróleo. Na Figura 6.3(a) nota-se a forma da isosuperfície mesmo utilizando apenas a iluminação difusa, porém as PELs realçam melhor a forma desta, gerando linhas entre as variações de iluminação. Já quando utilizamos outra função de transferência, aumentando o grau de opacidade pela sobreposição das cores, a forma da isosuperfície na Figura [6.4](#page-2-1) não é

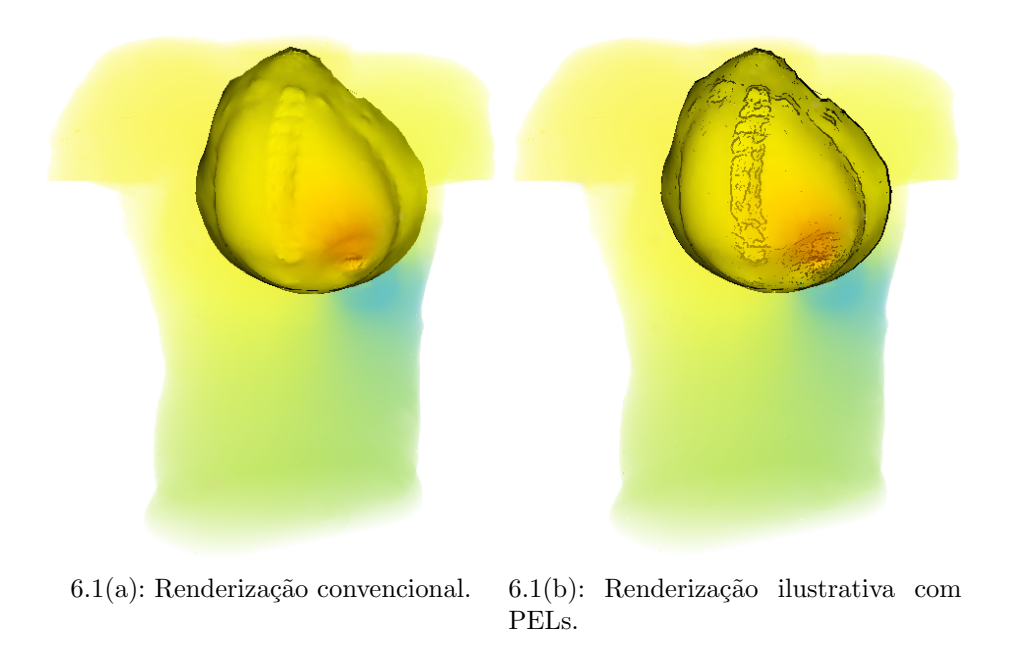

Figura 6.1: Comparação das visualizações convencional e ilustrativa do modelo torso.

<span id="page-1-0"></span>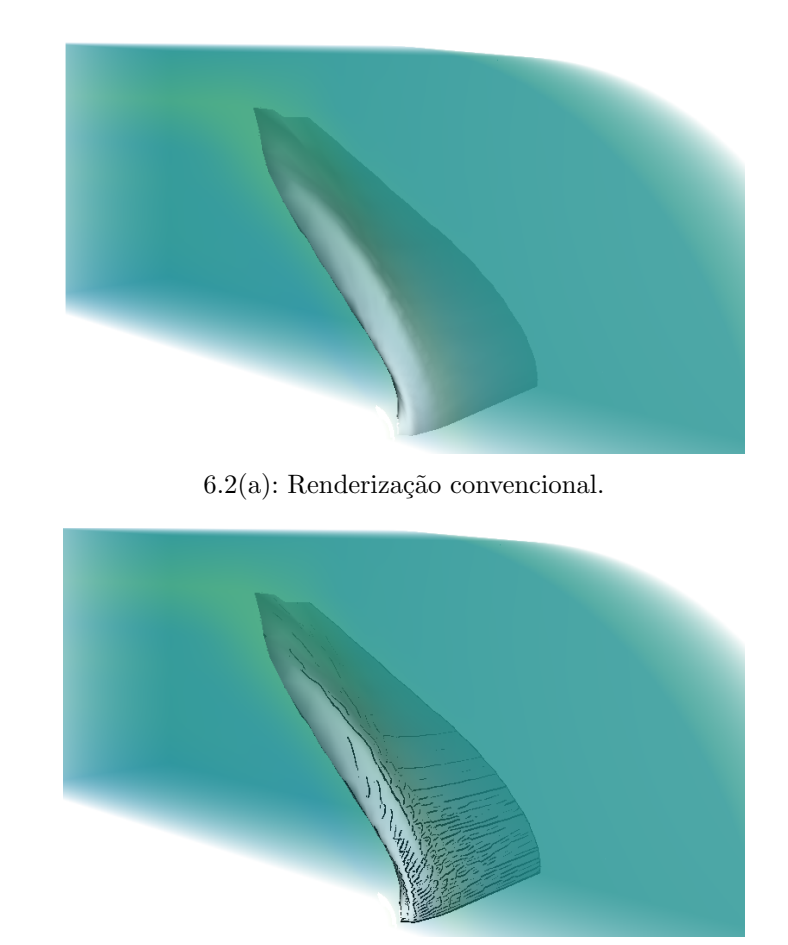

 $6.2(b)$ : Renderização ilustrativa com PELs.

<span id="page-1-1"></span>Figura 6.2: Comparação das visualizações convencional e ilustrativa do modelo

mais precisamente notada, porém a ilustração gerada ainda transmite uma boa informação a seu respeito.

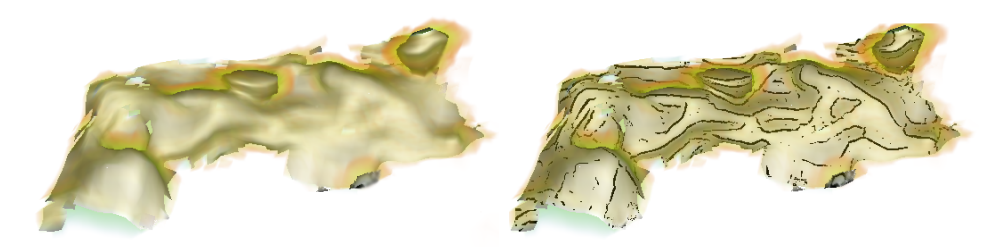

<span id="page-2-0"></span>

6.3(a): Renderização convencional. 6.3(b): Renderização ilustrativa com PELs.

Figura 6.3: Comparação das visualizações convencional e ilustrativa de um volume de reservatório de Petróleo.

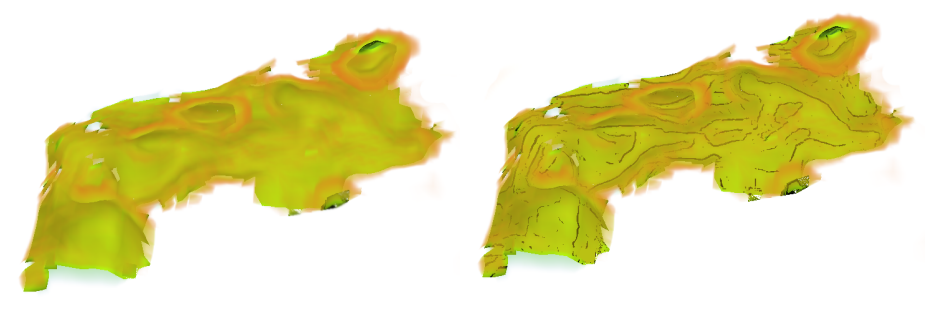

<span id="page-2-1"></span>6.4(a): Renderização convencional. 6.4(b): Renderização ilustrativa com PELs.

Figura 6.4: Comparação das visualizações convencional e ilustrativa de um volume de reservatório de petróleo aumentando o grau de opacidade do volume.

A Tabela [6.1](#page-2-1) mostra o desempenho do algoritmo aplicado aos modelos Torso, Bluntfin e Pituba. Observamos que o algoritmo proposto, para ilustrar isosuperfícies, impactou, em relação à renderização volumétrica convencional, cerca de  $15\%$  a  $32\%$  com a implementação atual, em uma placa de vídeo NVIDIA GeForce 9600GT.

Assim, a partir da Tabela [6.1,](#page-2-1) tem-se como conclusão que o impacto da visualização ilustrativa depende do tamanho do parâmetro  $\alpha$ . Quanto maior o parâmetro  $\alpha$ , um custo maior é acrescentado. Isso acontece, pois quando utilizamos um  $\alpha$  grande, mais tetraedros são atravessados, levando a ser necessário o acessar a uma vizinhaça maior para avaliar o cálculo do gradiente da função de iluminação. Em modelos menos ruidosos e com uma malha bem adaptada, ou seja, que represente bem a variação do campo escalar, como é o caso do Bluntfin, um valor 1 para o parâmetro  $\delta$  é suficiente. Uma possível solução para evitar esse problema, seria antes de visualizar, aplicar algum processamento no dado volum´etrico, a fim de diminuir/evitar esses problemas.

| Modelo   | Número de  | Impacto da visualização   Parâmetro $\alpha$ |     |
|----------|------------|----------------------------------------------|-----|
|          | tetraedros | ilustrativa                                  |     |
| Torso    | 1082723    | 32%                                          |     |
| Bluntfin | 222414     | $15\%$                                       | 1.0 |
| Pituba   | 168242     | 30%                                          | 3.0 |

Tabela 6.1: Desempenho do método proposto

### 6.2 Teste de corretude

Para verificar a corretude do nosso método, executamos nosso algoritmo com objetivo de renderizar a superfície de um toro e extrair as PELs. Em seguida, comparamos essas linhas com as PELs do trabalho original (Xie07).

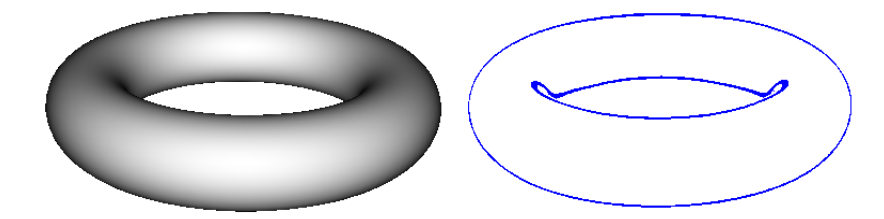

 $6.5(a)$ : Isosuperfície do Toro: Iluminação difusa e PELs extraídas diretamente.

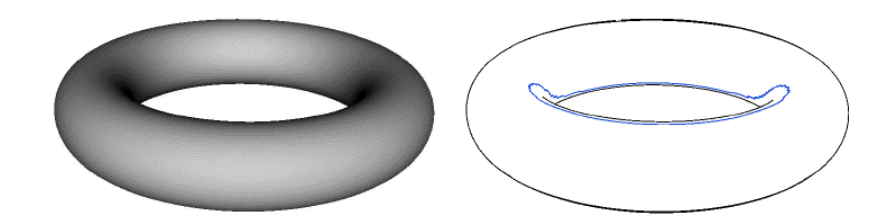

 $6.5(b)$ : Malha de triângulos do Toro: Iluminação difusa e PELs (azul) e contornos.

Figura 6.5: Comparação entre as PELs extraídas diretamente com as PELs do método original.

No nosso caso, o toro é definido por um dado volumétrico sintético, representado por uma grade regular de células, subdivididas em tetraedros, cujo os valores escalares associados aos vértices foram gerados através da avaliação da equação implícita do toro. A Figura 6.5(a) mostra o toro sintético gerado e as PELs extraídas pelo nosso método. Já a Figura 6.5(b) mostra as PELs extraídas sobre uma malha de triângulos pelo método original proposto por Xie et al. (Xie07). Nota-se que as PELs extraídas pelo nosso método e as PELs extraídas pelo método original são equivalentes. Verifica-se também, como comentado por Xie et al. (Xie07), que as PELs na parte interna do toro não representam bem sua superfície.

No resultado da Figura 6.5(a), podemos notar que a silhueta faz parte das PELs, apesar de serem menos evidentes (mais finas) que as linhas internas. Em nosso método, utilizamos uma fonte de luz na posição do observador e o modelo ´e iluminado a partir desse ponto. A silhueta do objeto ´e visualizada pois nos pontos onde a normal é perpendicular ao vetor direção da luz, a magnitude da variação da função de iluminação alcança o valor extremo. A Figura [6.6](#page-4-0) ilustra a variação da magnitude da iluminação sobre a silhueta do objeto.

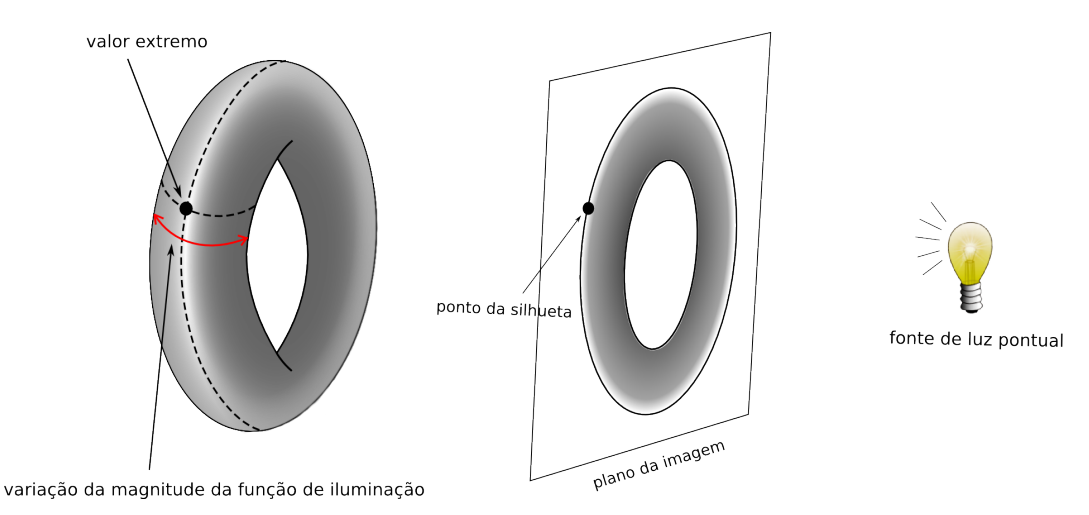

<span id="page-4-0"></span>Figura 6.6: Análise da extração de silhueta a partir da variação da função de iluminação.

Com o objetivo de verificar se as PELs extraídas pelo nosso método representam fielmente as formas das isosuperfícies dos modelos apresentados, resolvemos analisar e comparar essas linhas com outras abordagens (contornos sugestivos, cumes, cumes aparentes) para malhas de triângulos.

Extraímos as isosuperfícies dos modelos *bluntfin* e torso utilizando um algoritmo de tetraedros marchantes (marching-tetrahedron) (Gue95). Geradas as malhas de triângulos referente a cada isosuperfície, para extrairmos os contornos sugestivos, cumes, cumes aparentes, fizemos o uso do software disponível rtsc (Rst03), do Departamento de Computação da Universidade de Princeton. Esse software, além de possuir implementação de diversos tipos de linhas características, também disponibiliza várias funcionalidades para malhas de triângulos como por exemplo suavização de normais, curvaturas e um método para subdivisão de malha.

Devido à extração das isosuperfícies gerarem malhas em baixa resolução e mal discretizadas, foi necessário aplicar alguns pré-processamentos, a fim de permitir uma melhor comparação. Para o modelo Torso, suavizamos uma vez o campo normal e sua derivada (curvatura). Já para o modelo Bluntfin, subdividimos a malha e suavizamos uma vez o campo normal. A necessidade destes pré-processamentos ilustram outra vantagem do nosso método: a suavização pode ser alcançada pelo ajuste de um único parâmetro (Seção 5.1); não há necessidade de realizar cálculos geométricos.

Como pode ser notado nas Figuras [6.7](#page-5-0) e [6.8,](#page-6-0) as PELs extraídas pela nossa proposta s˜ao equivalentes aos contornos sugestivos, cumes e cumes aparentes extra´ıdos das malhas das isosuperf´ıcies previamente geradas. Como não tivemos acesso a implementação original do método PELs, fizemos o uso da informação dada por Yuille et al. (Yui89), sobre as linhas de iluminação serem próximas aos cumes e vales para verificar a corretude do nosso método, mas no nosso caso utilizamos apenas os cumes, pois a adição dos vales acrescentava muita informação a imagem.

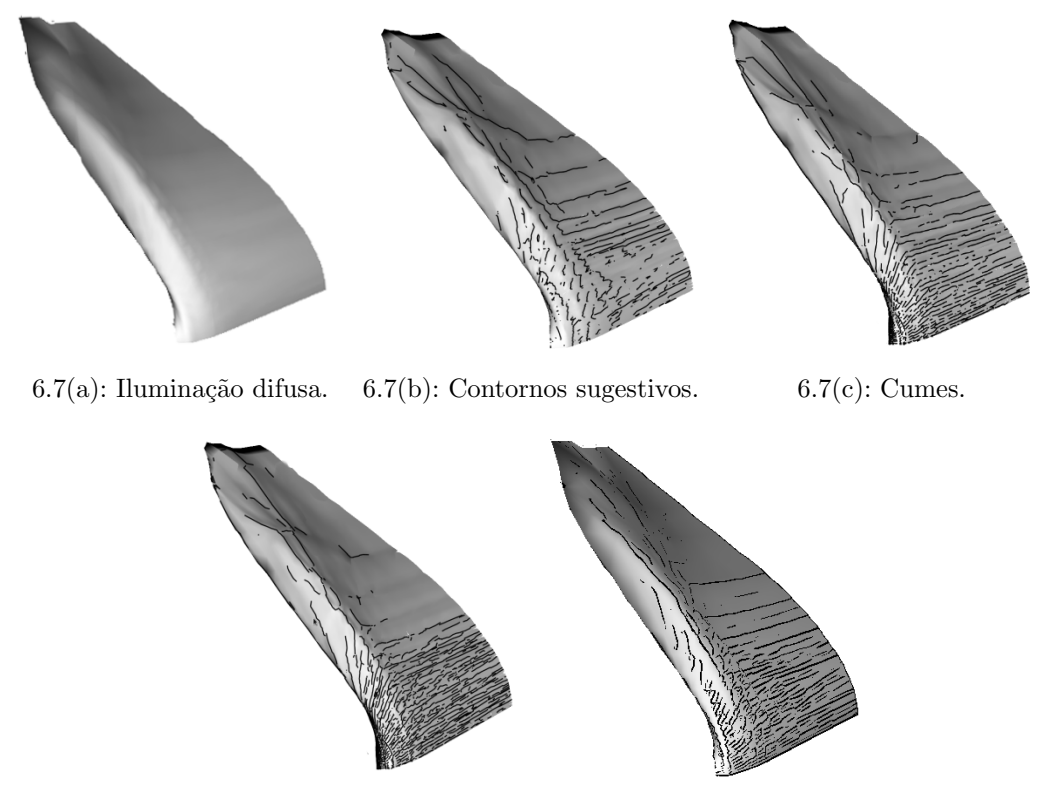

<span id="page-5-0"></span> $6.7(d)$ : Cumes aparentes.  $6.7(e)$ : PELs (nosso método).

Figura 6.7: Comparação das PELs extraídas diretamente em uma isosuperficíe do modelo *bluntfin* com outras linhas características.

#### 6.3 Teste dos parâmetros

Para testar o ajuste de parâmetros, fizemos o seguinte experimento. Inicialmente escolhemos os parâmetros adequados para visualizar os dados

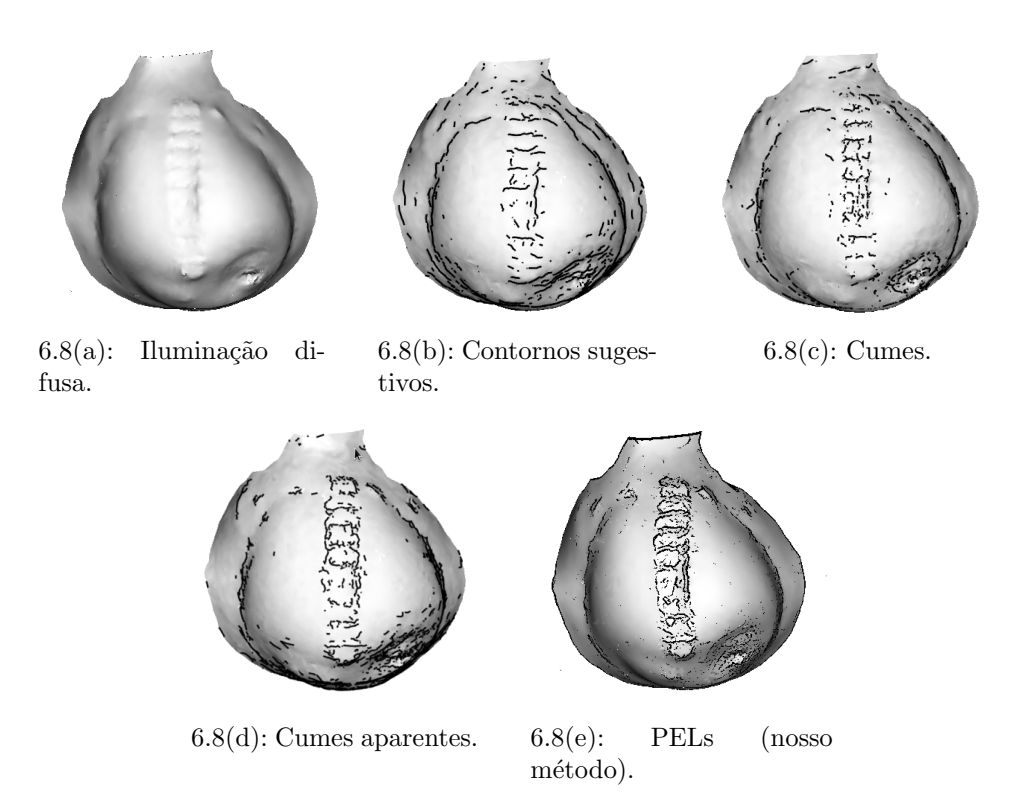

<span id="page-6-0"></span>Figura 6.8: Comparação das PELs extraídas diretamente em uma isosuperficíe do modelo *torso* com outras linhas características.

do torso. As linhas desenhadas com a nossa técnica revelam a interação do potencial elétrico com a coluna vertebral, como ilustrado na Figura  $6.9(b)$ . Para este modelo, temos considerado que os parâmetros a seguir produzem boas imagens:

- Parâmetro de espaçamento para estimativa do gradiente:  $\alpha = 4.0$ ;
- Parâmetro de espaçamento para verificar máximo:  $\beta = 3.0$ ;
- Tolerância numérica para filtragem de linhas:  $\epsilon = 0.65$ .

Em seguida, variamos cada um desses parâmetros para analisar o seu efeito. A Figura [6.9](#page-7-0) ilustra o efeito da variação do valor de  $\alpha$ . Como foi dito, grandes valores suavizam o campo escalar e características importantes podem ser perdidas. Valores pequenos capturam descontinuidades na função de iluminação e resultam em imagens ruidosas. A Figura [6.10](#page-7-1) ilustra o efeito da variação do valor de  $\beta$ . Como esperado, valores maiores produzem linhas mais grossas. Finalmente, a Figura [6.11](#page-7-2) ilustra o efeito da variação do valor  $\epsilon$ . Mais uma vez, como foi discutido, valores baixos capturam pequenas variações, resultando em imagens poluídas. Já valores grandes podem falhar na captura de características importantes.

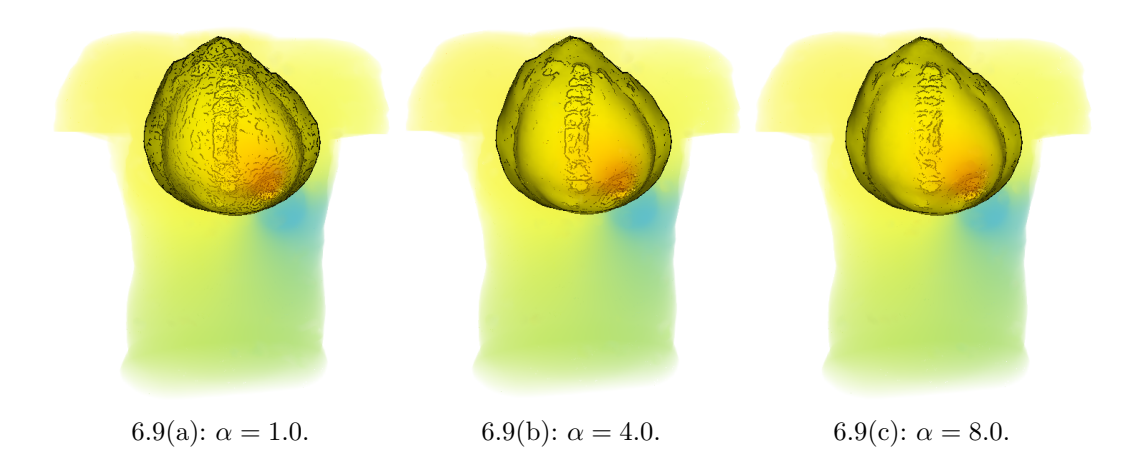

<span id="page-7-0"></span>Figura 6.9: Efeitos de variação do parâmetro  $\alpha$ ; outros parâmetros estão fixos:  $\beta = 3.0$  e  $\epsilon = 0.65$ .

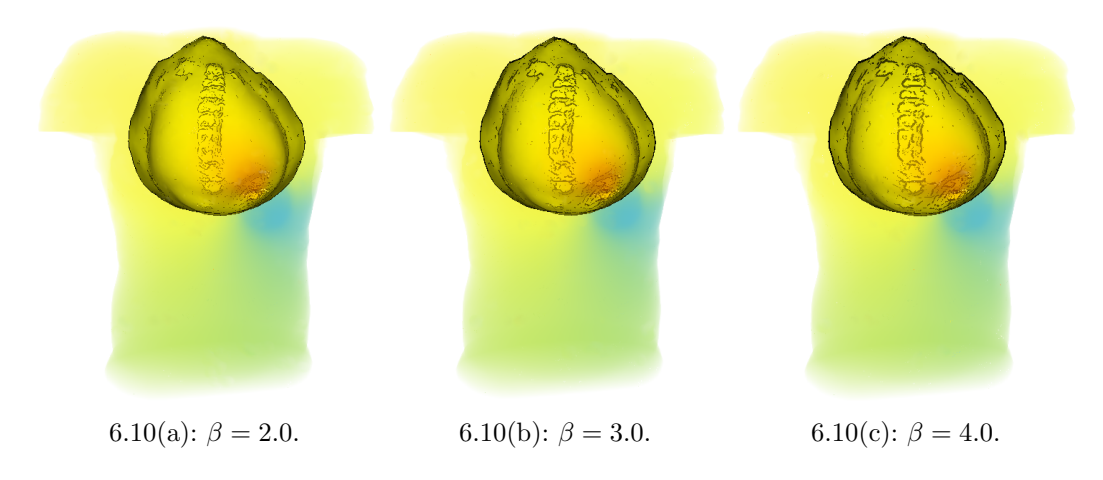

<span id="page-7-1"></span>Figura 6.10: Efeitos de variação do parâmetro  $\beta$ ; outros parâmetros estão fixos:  $\alpha=4.0$ e $\epsilon=0.65.$ 

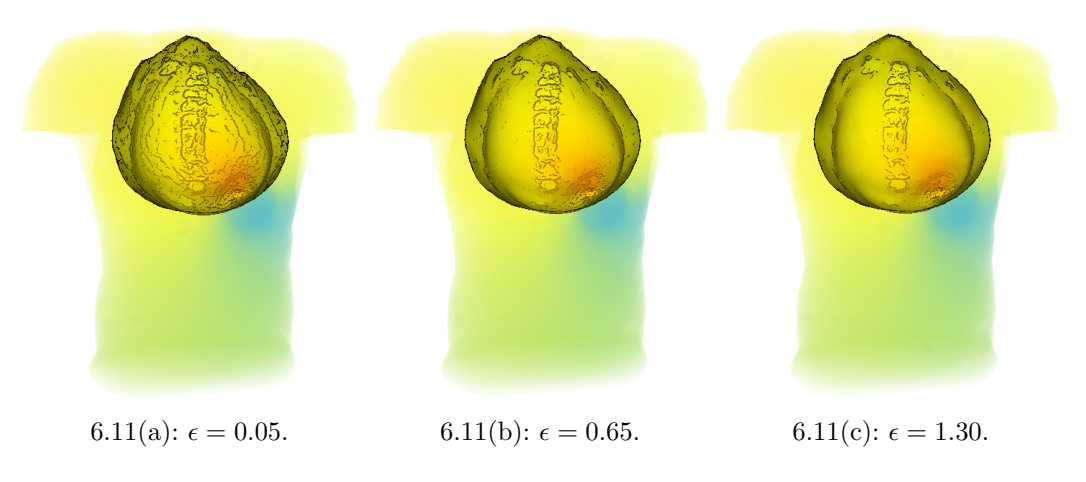

<span id="page-7-2"></span>Figura 6.11: Efeitos de variação do parâmetro  $\epsilon$ ; outros parâmetros estão fixos:  $\alpha = 4.0 \text{ e } \beta = 3.0.$ 

# 7 Conclusão e Trabalhos Futuros

Nesta dissertação, apresentamos uma nova abordagem para renderização direta de dados volumétricos combinados com isosuperfícies ilustradas. Esses dados volumétricos são representados por malhas não estruturadas (tetraedros). Cada tetraedro está associado a um vetor gradiente constante, obtido a partir do campo escalar definido em seus vértices. A partir destes gradientes, utilizamos o m´etodo proposto por Correa et al. (Cor11) para gerar o campo gradiente nos vértices dos tetraedros e assim obter uma variação linear do campo normal em cada tetraedro. Para um ponto arbitrário dentro do tetraedro obtemos sua respectiva normal utilizando a interpolação baricêntrica.

Após esses procedimentos, para fazer a ilustração, escolhemos fazer uso, devido a simplicidade de sua abordagem, das linhas de variação extrema da ilumina¸c˜ao (photic extremum lines (PELs)) (Xie07). Assim, propusemos um algoritmo para extração direta das PELs integrado ao traçado de raio. A vantagem da extração direta das PELs é que não é necessário extrair as malhas de triângulos das isosuperfícies que se deseja visualizar. Também não é necessário uma visualização em múltiplas passadas para compor a imagem final (volume+isosuperfície).

No Capítulo de resultados, aplicamos nosso algoritmo a diferentes modelos, comparando a visualização convencional com a visualização ilustrativa. Vimos que a visualização ilustrativa fornece mais informação sobre a forma dos modelos. Discutimos também a parametrização do algoritmo, necessário para extrair as PELs de forma coerente. Verificamos que nosso algoritmo é simples e relativamente rápido, pois sua performance depende do tamanho do parâmetro  $\alpha$ . O uso de um parâmetro  $\alpha$  grande, poderia ser amenizado, pré-processando do dado para remoção de ruídos e geração adaptativa do volume. No entanto, mesmo não efetuando esse pré-processamento, verificamos que sem fazer uma análise e otimização do código, obtivemos resultados, nos modelos testados, com perda de desempenho de 15% a 32%.

Por fim, também testamos a corretude do algoritmo comparando as PELs extraídas pelo nosso método, com as linhas extraídas a partir de trabalhos propostos anteriormente para malhas de triângulos, como cumes, cumes aparentes e contornos sugestivos por exemplo. Acreditamos que as ilustrações das das isosuperfícies transmitem melhor a forma e melhoram a compreens˜ao da imagem gerada.

Um possível trabalho futuro, seria fazer um estudo sobre o posicionamento de fontes de luz no ambiente, a fim de enfatizar as PELs (incluindo as silhuetas). Esse posicionamento de fontes de luz no ambiente é bastante explorado pelos artistas para gerar suas ilustrações. Essas luzes são posicionadas em pontos específicos, a fim de permitir uma melhor percepção das características e detalhes do modelo.

Em nosso método, as PELs não são representadas como curvas. A conexão apenas é dada pela projeção dos pontos, classificados como pertencentes `a uma PEL, no plano da imagem. No entanto, nota-se que em alguns resultados, as linhas estão desconexas e apresentam *aliasing*. Uma possível extens˜ao deste trabalho seria, em uma etapa de posprocessamento, obter uma representação vetorial das PELs. Isso permitiria que visualizássemos linhas de melhor qualidade.

Em relação a outros trabalhos futuros, sugerimos as seguintes direções:

- Adaptar o m´etodo proposto para malha de hexaedros, pois a subdivis˜ao em tetraedros causa descontinuidades devido à variação trilinear da função escalar ser aproximada por uma função linear por partes;
- $-$  Continuar analisando melhores parâmetros, principalmente de tolerância numérica utilizada para filtragem de linhas;
- Utilizar o m´etodo h´ıbrido para reconstru¸c˜ao do gradiente em malhas n˜ao estruturas proposto por (Cor11), pois combina a abordagem baseada em médias com a de regressão;
- Analisar o c´odigo CUDA utilizado na vers˜ao atual para melhorar o desempenho do algoritmo;
- Inspirado no trabalho de (Hsu09), aplicar a combinação de visualização ilustrativa e variação temporal da isosuperfície, em dados 4D.